## **General**

## **How are missing data treated?**

If your met data file has missing or incomplete data WRPLOT View will generate a list of missing hours, displayed by clicking the **Incomplete/Missing Hours** button in the **Met Data Information** tab. The data from those hours will not be used to generate the wind rose.

An hour must have a valid date/time stamp as well as wind speed and wind direction, otherwise it will be considered missing.

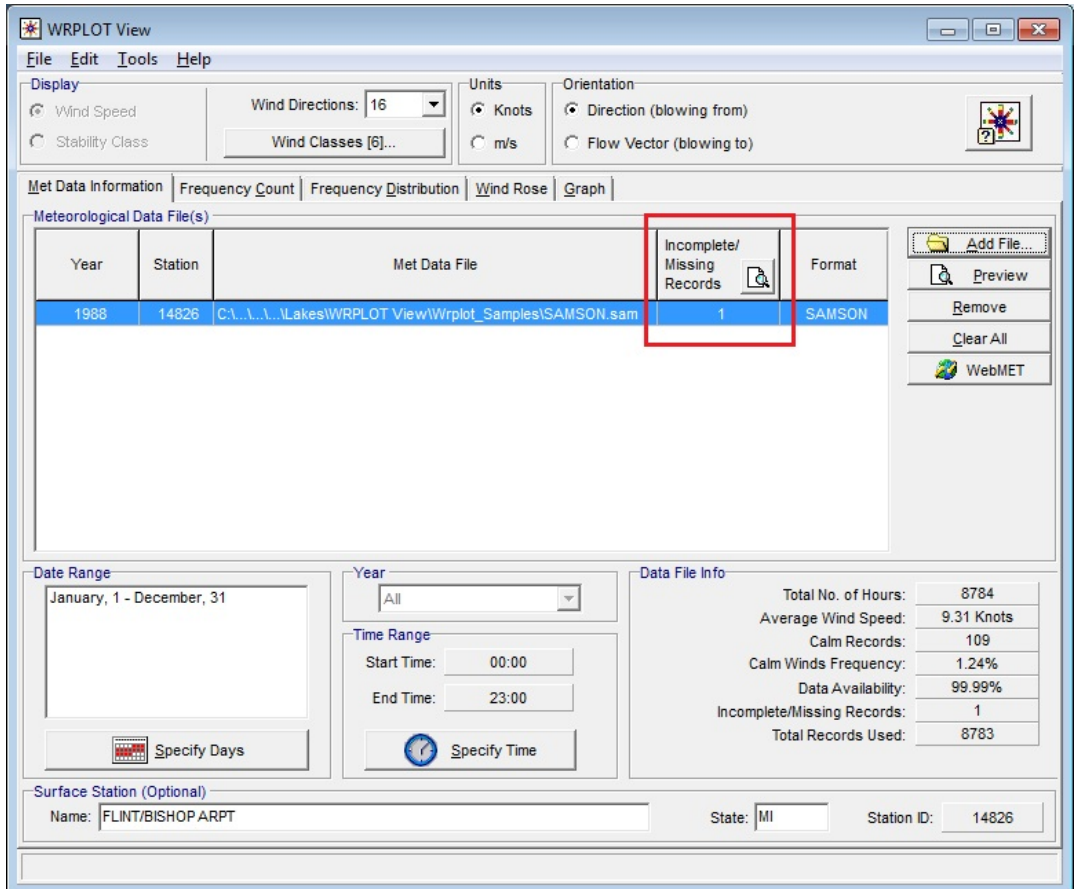

Unique solution ID: #11005 Author: Gareth Davis Last update: 2010-05-28 20:14